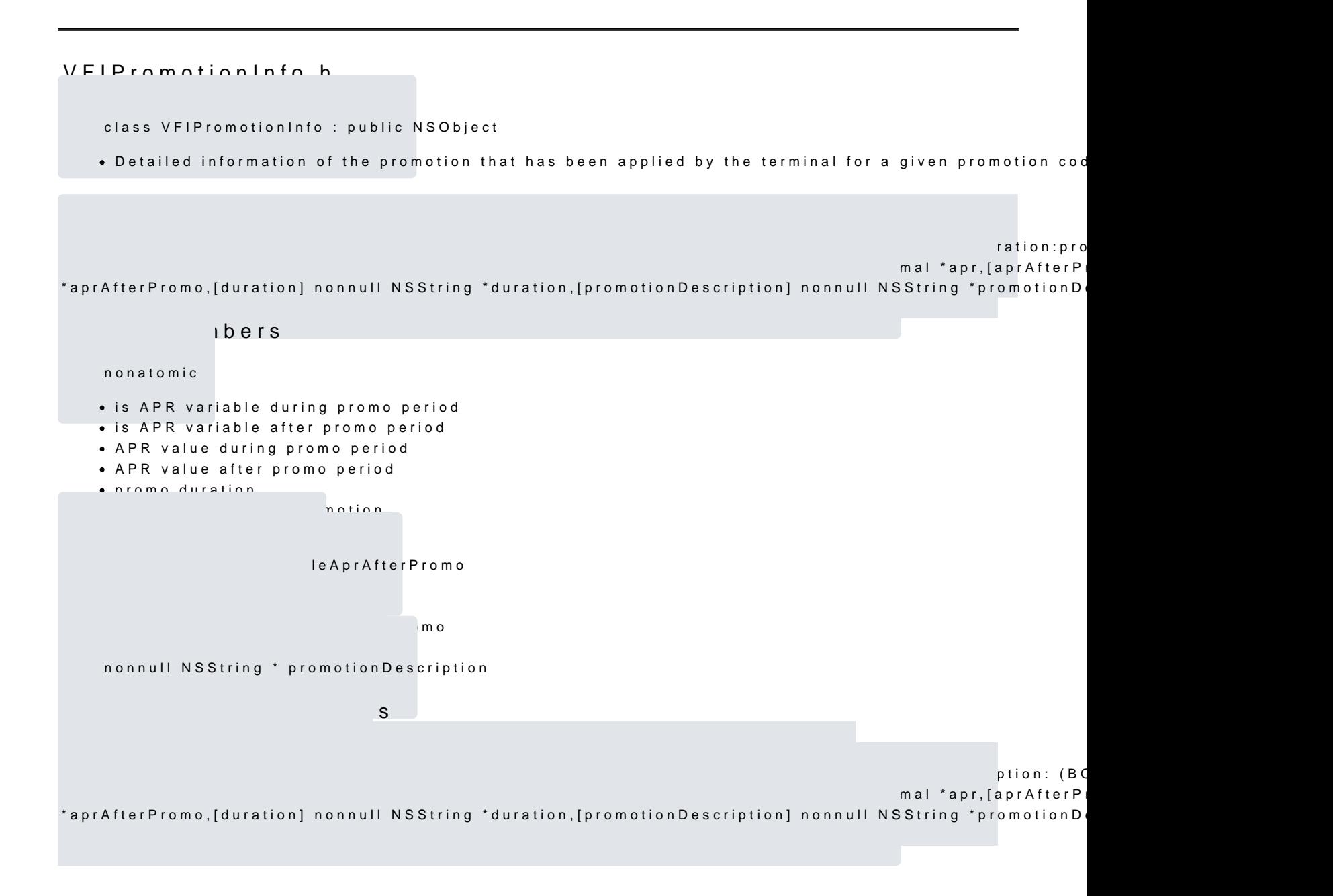

[https://verifone.cloud/docs/in-person-payments/payment-software-development-kit-](https://verifone.cloud/docs/in-person-payments/payment-software-development-kit-guide-psdk/api-reference/ios-api-124)guide [12](https://verifone.cloud/docs/in-person-payments/payment-software-development-kit-guide-psdk/api-reference/ios-api-124)4 Updated: 11-Jul-2024